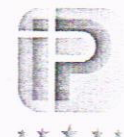

# INSTITUTO DE LA PROPIEDAD

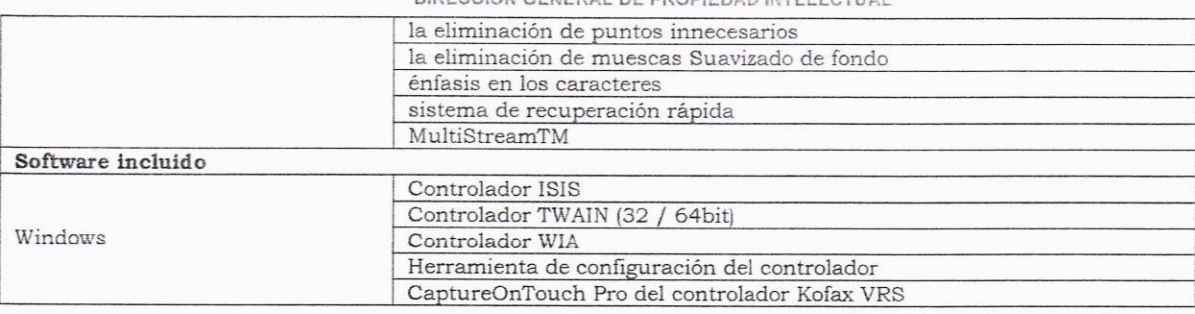

Agradeciendo de antemano la colaboración que siempre nos brinda.

Archivo: Cc: Lic. Pablo Zuniga / Director General Administrativo I.P.

CZBP/CCM

w.ip.gob.hn

F

Instituto de la Propie

hsh

Desde 1902, la Propiedad Intelectual para el Desarrollo Colonia Humuya, Edificio anexo San José, Bulevar Kuwait. Tel.: 235-5279/97 fax 2239-7290

**Instituto de la Propiedad** 

 $(7/7)$ 

Tegucigalpa, Honduras C.A.

lapropiedad\_hn

 $\blacktriangleright$ 

fo

**IP** fur

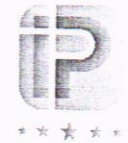

# INSTITUTO DE LA FROPIEDAD<br>DIRECCIÓN GENERAL DE PROPIEDAD INTELECTUAL

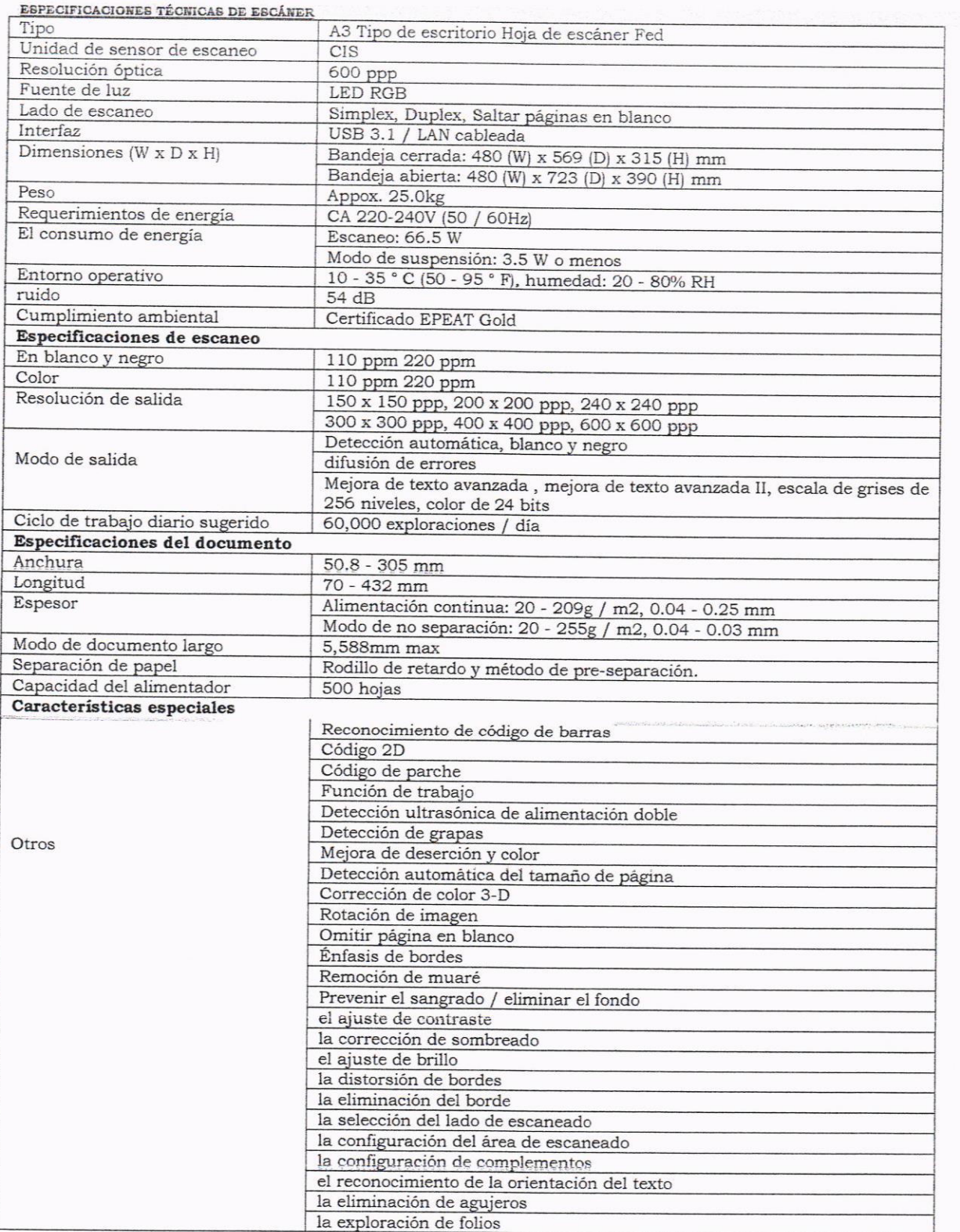

 $rac{6}{67}$ 

Desde 1902, la Propiedad Intelectual para el Desarrollo

Instituto de la Propiedad

 $\blacktriangleright$ 

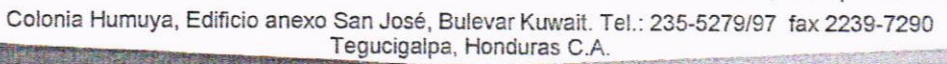

@IP\_hn -

 $\omega$ 

institutodelapropiedad\_hn

www.ip.gob.hn

f

Instituto de la Propiedad

 $\mathcal{P}$ 

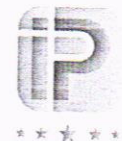

# INSTITUTO DE LA FROPIEDAD<br>DIRECCIÓN GENERAL DE PROPIEDAD INTELECTUAL

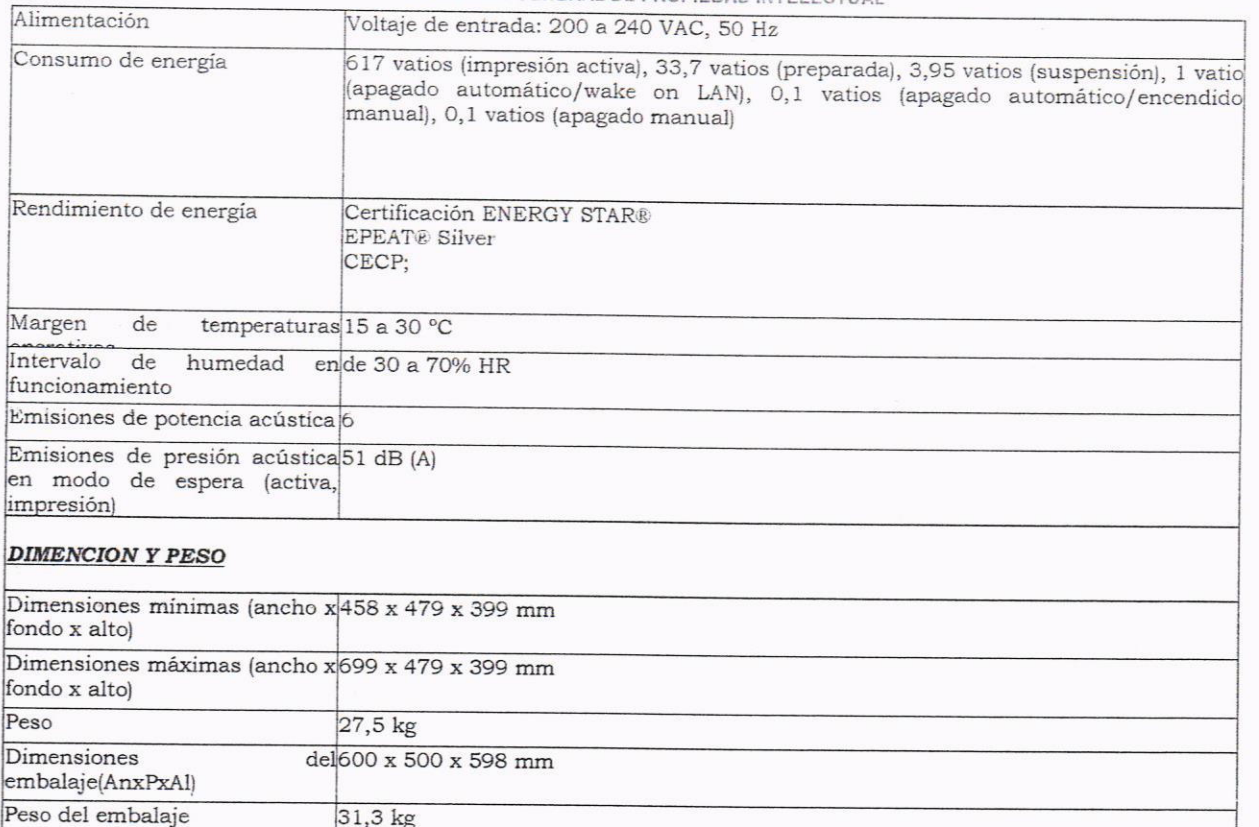

#### ESPECIFICACIONES TECNICAS DE LAPTOP WORKSTATION

w.ip.gob.hn

£

1stituto

de la Proj

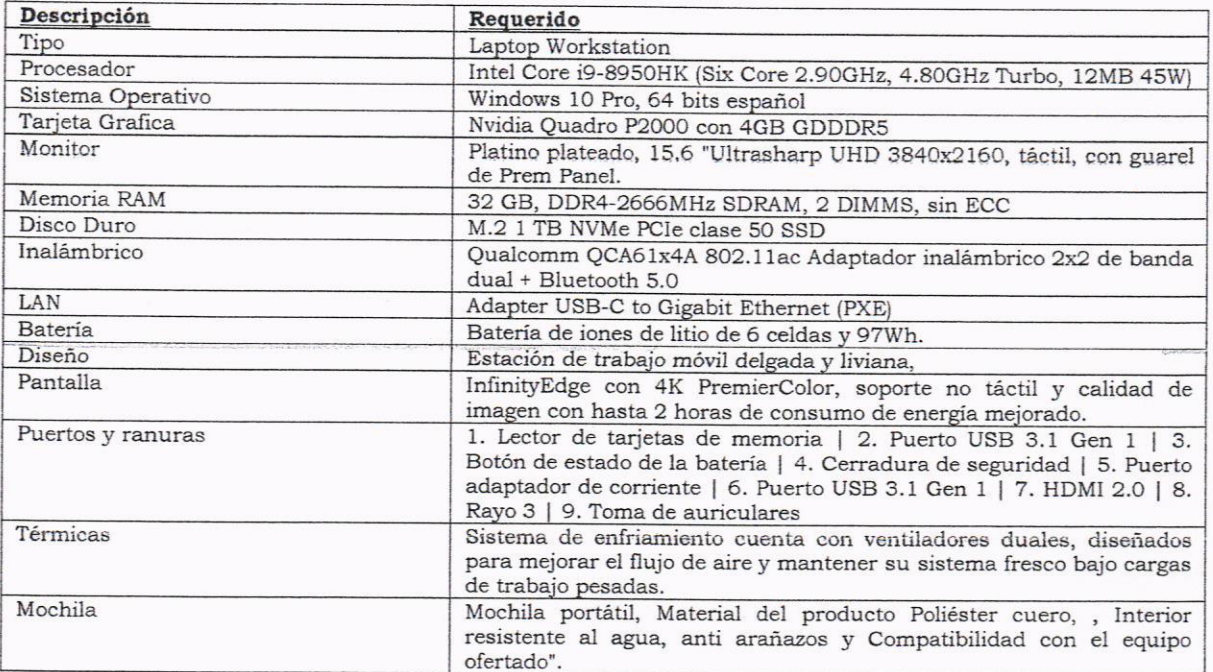

Desde 1902, la Propiedad Intelectual para el Desarrollo

**Instituto de la Propiedad** 

Colonia Humuya, Edificio anexo San José, Bulevar Kuwait. Tel.: 235-5279/97 fax 2239-7290<br>Tegucigalpa, Honduras C.A.

elapropiedad\_hn

 $\blacktriangleright$ 

 $\bullet$ 

**DIP\_hn** 

 $\begin{pmatrix} 5/7 \\ 5/7 \end{pmatrix}$ 

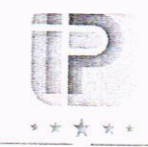

 $\sim$ 

 $\bar{r}$ 

# INSTITUTO DE LA PROPIEDAD<br>DIRECCIÓN GENERAL DE PROPIEDAD INTELECTUAL

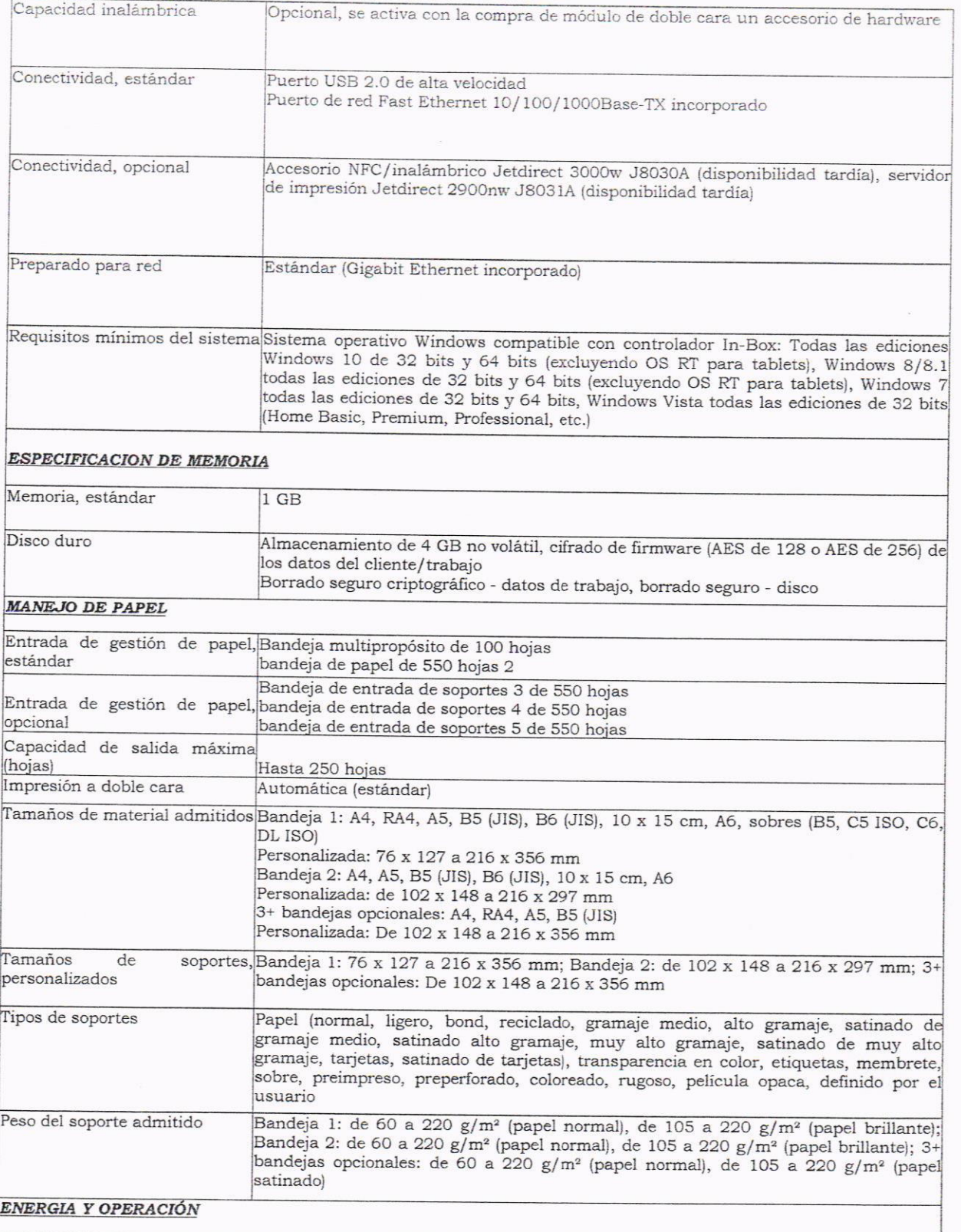

Desde 1902, la Propiedad Intelectual para el Desarrollo

Instituto de la Propiedad

 $4/7$ 

Colonia Humuya, Edificio anexo San José, Bulevar Kuwait. Tel.: 235-5279/97 fax 2239-7290<br>Tegucigalpa, Honduras C.A.

 $\epsilon$ 

tituto de la Prop

**institutodelapropi** 

dad fin

 $\blacktriangleright$ 

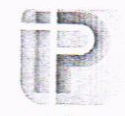

# \* \* \* \* \* INSTITUTO DE LA FROPHERAD<br>DIRECCIÓN GENERAL DE PROPIEDAD INTELECTUAL

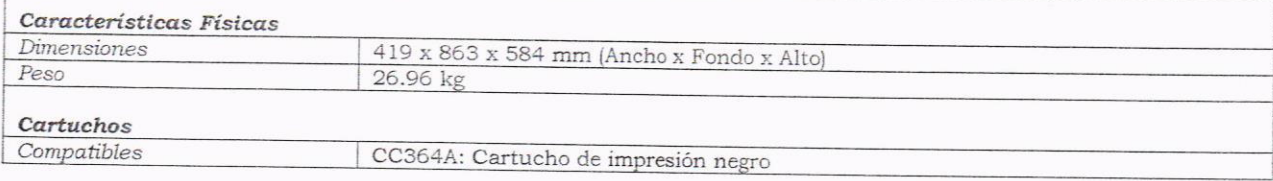

### 2) ESPECIFICACIONES DE IMPRESORA A COLOR

uto de la Propi

 $\sim$ 

 $\bar{t}$ 

3

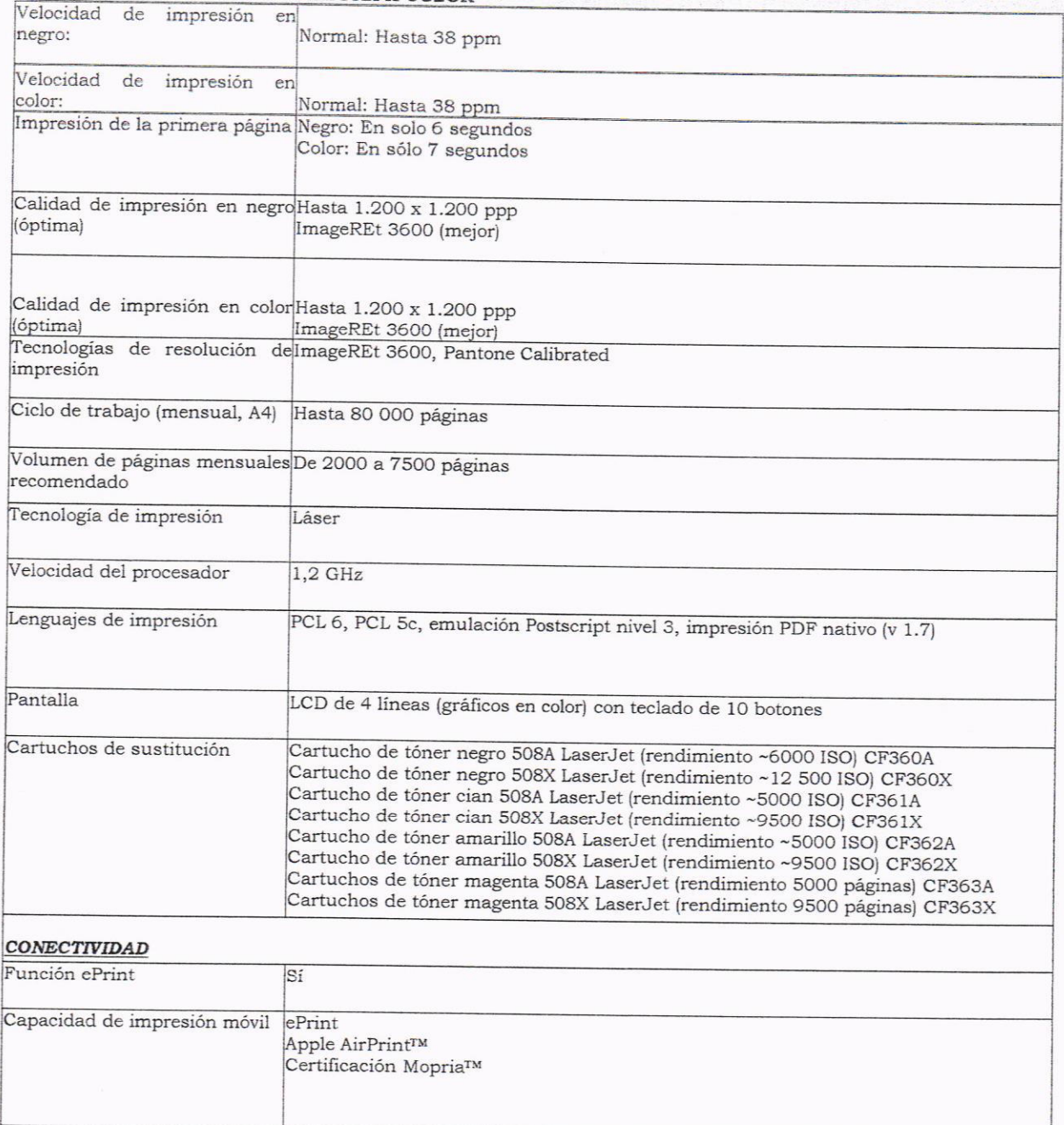

Desde 1902, la Propiedad Intelectual para el Desarrollo

**Instituto de la Propiedad** 

 $\blacktriangleright$ 

 $3/7$ 

Colonia Humuya, Edificio anexo San José, Bulevar Kuwait. Tel.: 235-5279/97 fax 2239-7290

titutodelapropiedad\_hn

ſ€

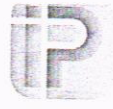

 $\bar{\alpha}$ 

 $\tilde{\psi}$ 

 $\mathcal{N}$ 

# \* \* \* \* \* INSTITUTO DE LA PROPIEDAD<br>DIRECCIÓN GENERAL DE PROPIEDAD INTELECTUAL

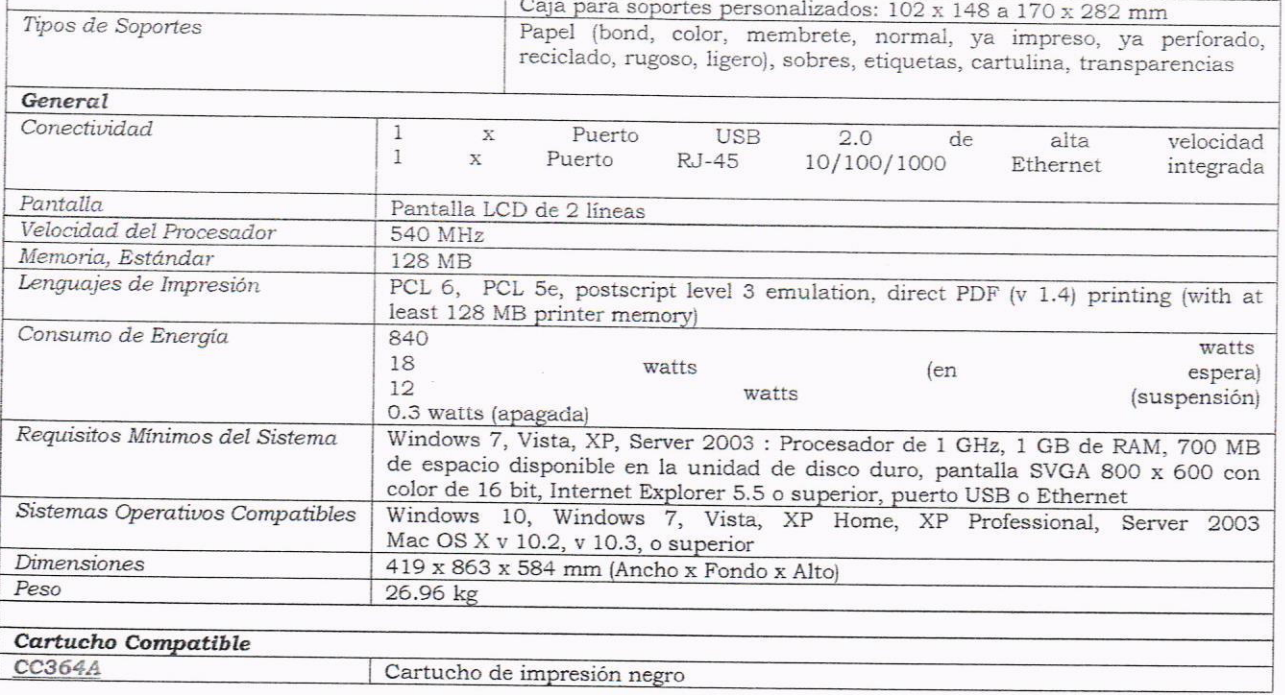

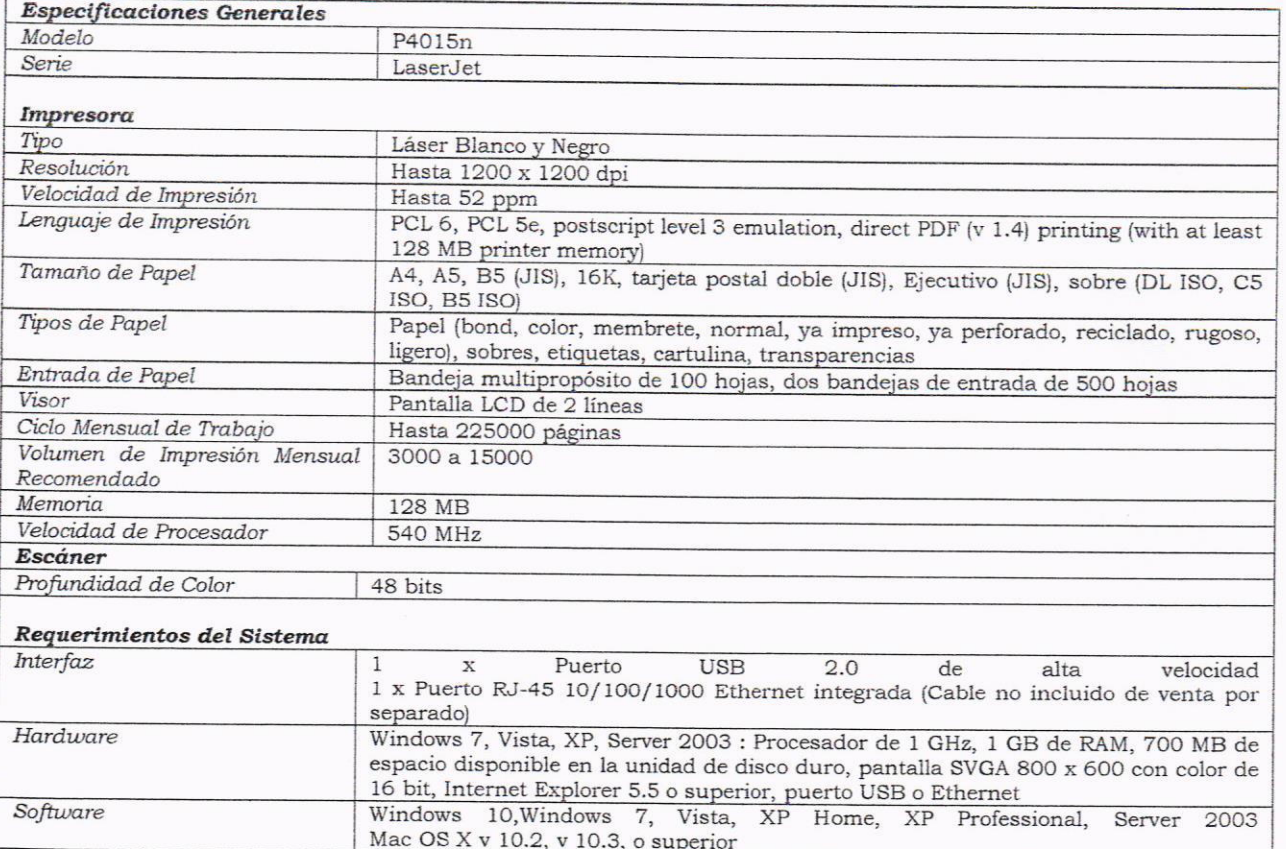

Desde 1902, la Propiedad Intelectual para el Desarrollo

Instituto de la Propiedad

 $\blacktriangleright$ 

 $217$ 

Colonia Humuya, Edificio anexo San José, Bulevar Kuwait. Tel.: 235-5279/97 fax 2239-7290<br>Tegucigalpa, Honduras C.A.

 $\bullet$ 

institutodelapropiedad\_hn

Instituto de la Propiedad

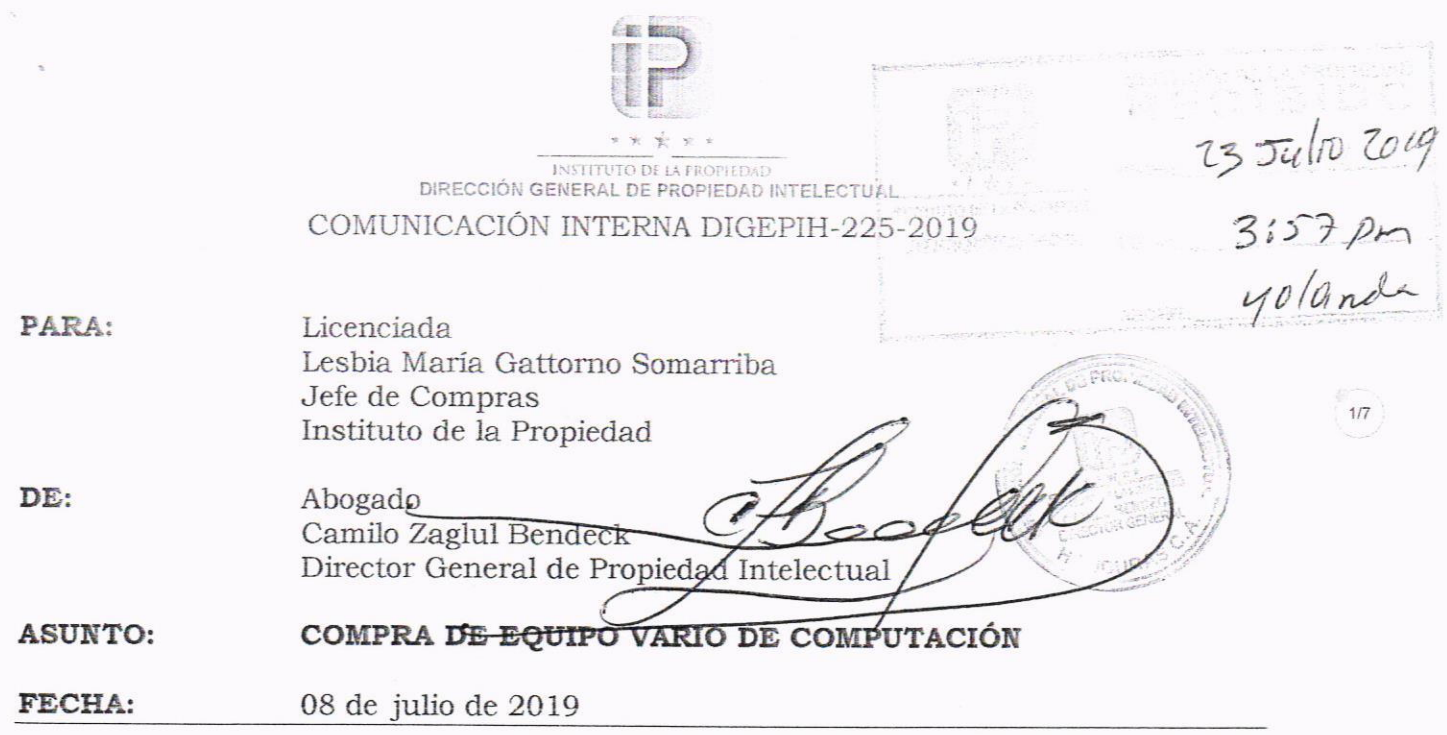

El Sistema Administrativo de Propiedad Industrial (IPAS) en Honduras, este año se pondrá en funcionamiento en su modulo de Marcas y después de realizadas la pruebas pertinentes por el departamento de Sistemas de esta Dirección nos hemos percatado que contamos con equipo que está obsoleto por la antigüedad del mismo y que es incompatible con el nuevo sistema. Por lo anterior y para lograr ejecutar los trabajos en el tiempo que se ha establecido en la programación del sistema, será necesaria la adquisición del equipo que se describe a continuación.

- 8 Impresoras Monocromáticas de alta Producción
- 4 Impresoras a color de alta producción
- 06 Escáner de Alta velocidad
- -01 Computadora Portatil Workstation

### ESPECIFICACIONES DEL EQUIPO SOLICITADO

#### 1) ESPECIFICACIONES DE IMPRESORAS DE ALTA PRODUCCION MONOCROMATICA

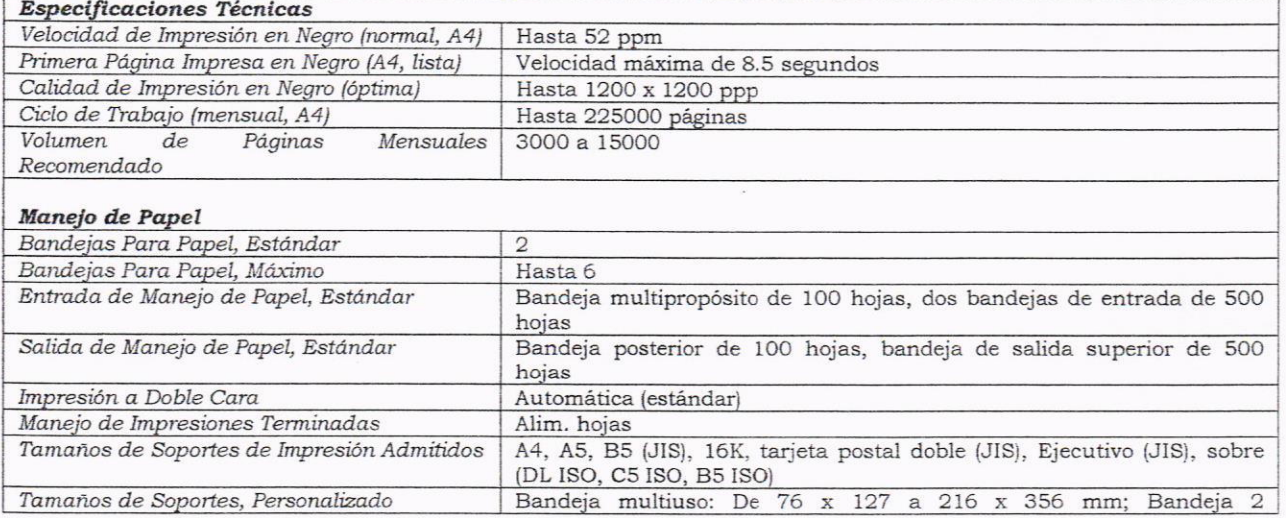

Desde 1902, la Propiedad Intelectual para el Desarrollo

nstituto de la Propiedad

Colonia Humuya, Edificio anexo San José, Bulevar Kuwait. Tel.: 235-5279/97 fax 2239-7290 Tegucigalpa, Honduras C.A.

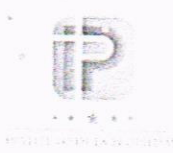

# SOLICITUD DE BIENES Y SERVICIOS No. DIGEPIH-225-2019 DIRECCION GENERAL DE PROPIEDAD INTELECTUAL

**AUTORIZADO POR:** PABLO ROBERTO ZUNIGA SOTO DIRECTOR GENERAL ADMINISTRATIVO

APROBADO POR: JOSE ERASMO RIVERA HERNANDEZ SUB-GERENTE DE PRESUPUESTO

08 de julio de 2019

FECHA DE AUTORIZACIÓN

08 de julio de 2019

FECHA DE APROBACIÓN

Subgerencia de Presupuesto: Este proceso de Compra tiene disponibilidad presupuestaria

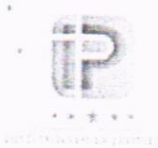

# SOLICITUD DE BIENES Y SERVICIOS No. DIGEPIH-225-2015

# DIRECCION GENERAL DE PROPIEDAD INTELECTUAL

- LESBIA MARIA GATTORNO SOMARRIBA ENCARGADA DE COMPRAS IP Para:
- CAMILO ZAGLUL BENDECK PEREZ DIRECTOR GENERAL DE PROPIEDAD INTELECTUAL De:

COMPRA DE EQUIPO VARIO DE COMPUTACIÓN Asunto:

06 de julio de 2019 Fecha:

El Sistema Administrativo de Propiedad Industrial (IPAS) en Honduras, este año se pondrá en funcionamiento en su modulo de Marcas y después de realizadas la pruebas pertinentes por el departamento de Sistemas de esta Dirección nos hemos percatado que contamos con equipo que está obsoleto por la antigüedad del mismo y que es incompatible con el nuevo sistema. Por lo anterior y para lograr ejecutar los trabajos en el tiempo que se ha establecido en la programación del sistema, será necesaria la adquisición del equipo que se describe a continuación.

- 4 lmpresoras a color de alta producción
- 8 lmpresoras Monocromáticas de alta Producción
- 06 Escanner de Alta velocidad
- 01 Computadora Portatil Workstation

### Detalle de lo Solicitado:

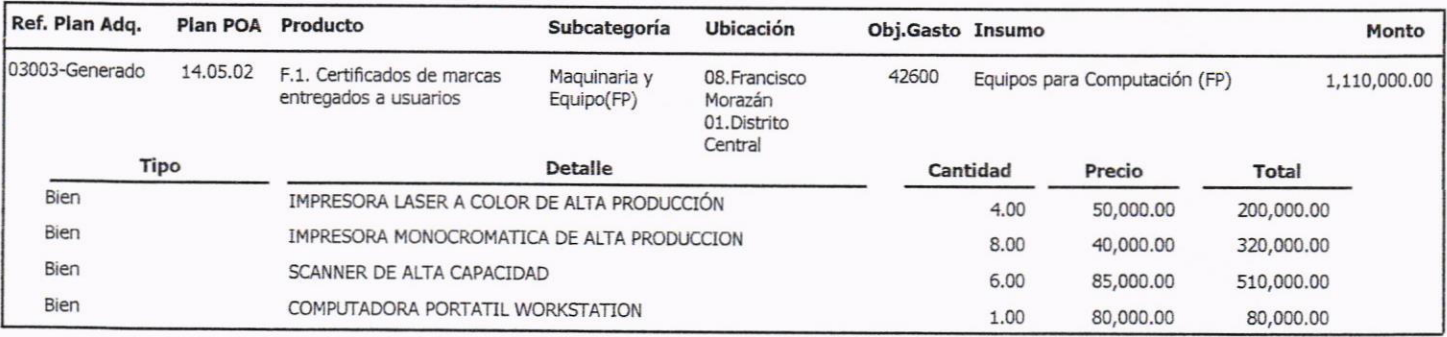

Totál 1,110,000,00

### PARTIDA(S) ASIGNADA(S}

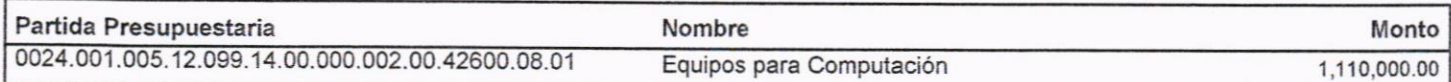

Atentamente, CAMILO ZAGLUL BENDECK **OPIEDAD INTELECTUAL** 

c.c.: LIC. PABLO ZUNIGA / DIRECTOR ADMINISTRATIVO I.P.

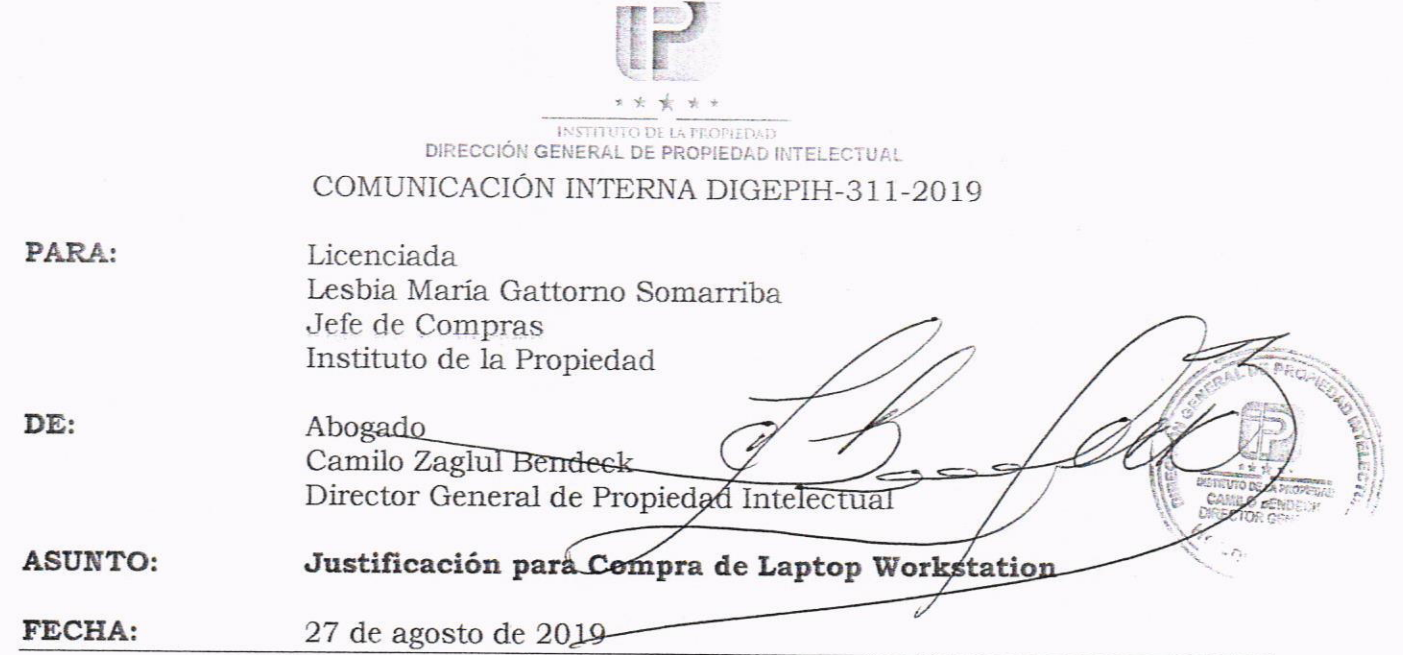

Con el debido respeto me dirijo a usted para hacer referencia a la comunicación interna DIGEPIH-225-2019 y exponer algunas justificaciones del porque se está solicitando la compra de una laptop Workstation.

Dicha compra se solicita en el marco de la modernización de la Dirección General de Propiedad Intelectual de Honduras (DIGEPIH) en temas tecnológicos así como en el desarrollo e implementación de sistemas de información con nuevas tecnologías para el mejoramiento del servicio al ciudadano y brindar seguridad jurídica.

Existe la necesidad de esta laptop ya que debemos contar con un equipo que tenga alto procesamiento y una elevada capacidad de ejecución de herramienta tecnológicas y sistemas de información y que pueda realizar soporte remotos desde otras ciudades del país, como también realizar testing de campo, preparación de ambientes de pruebas locales para las mejoras y cambios en los sistemas de información, video conferencias (VICO) con profesionales de tecnologías esto implica reuniones en hora local de Europa, focal point en Honduras para meeting con técnicos de la Organización Mundial de Propiedad Intelectual (OMPI) para la implementación y soporte del Sistema Automatizado de Propiedad Industrial (IPAS) en las áreas de marcas y patentes, esto incluye la vinculación con la Propiedad Intelectual de la Unión Europea (EUIPO) para la implementación de herramientas adicionales como Design View sistema común de búsqueda de dibujos y modelos, TMview herramienta de consulta en línea que permite buscar marcas, Common Examiners Support Tool (CESTO) herramienta de apoyo para examinadores que ofrece una búsqueda armonizada en varias bases de datos para apoyar a los examinadores, DesingClass herramienta para la clasificación de dibujos y modelos, y la homologación con otros profesionales informáticos de otros países por medio de una red de oficinas de Propiedad Intelectual para el mejoramiento de los sistema de información con reuniones presenciales en los distintos países, donde el equipo portátil es completamente imprescindible por la facilidad de traslado.

**re** 

Cc: Archivo CZBP/CCM

28 Agost 2009

 $11123$  am

Desde 1902, la Propiedad Intelectual para el Desarrollo Colonia Humuya, Edificio anexo San José, Bulevar Kuwait. Tel.: 235-5279/97 fax 2239-7290 Viana Tegucigalpa, Honduras C.A

 $\blacktriangleright$ 

lapropiedad hn

Instituto de la Propiedad

\* \* \* \* \* Dirección Presidencial de Transparencia Modernización y Reforma del Estado

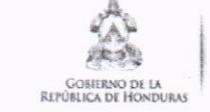

\* \* \* \* \* SECRETARÍA DE COORDINACIÓN

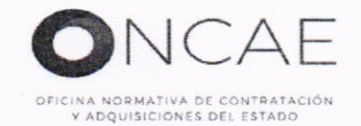

### DECLARACIÓN JURADA DE VERIFICACIÓN DE PRODUCTOS NO DISPONIBLES EN CATALOGÓ ELECTRÓNICO PARA EL FORMULARIO F-I-008/007-IP-2019

Yo, Pablo Roberto Zúniga Soto, mayor de edad, de estado civil casado, desempeñándome como Director General de Administración, y con tarjeta de identidad No. 0819-1982-00024. Mediante la presente DECLARACIÓN JURADA por este acto DECLARO BAJO JURAMENTO: Que mi persona ha verificado que dentro del Catálogo Electrónico Convenio Marco de Bienes Informaticos, que no existe ningún bien o servicio con características no exactas al solicitado, cuya adquisición no afecta de manera sustancial el objeto de compra, así mismo declaro que no se encontró el bien o el servicio que más se asemeje al requerimiento. Así mismo declaro que expreso tener conocimiento de todos aquellos procesos de compra de bienes y servicios que, habiendo sido incorporados en el Catálogo Electrónico, se realicen fuera de este, serán nulos.

También declaro que la presentación física de la presente declaración con evidencia y sello, de recibido por parte de la **ONCAE**, representa una no objeción a la solicitud de autorización de compra por fuera del formulario F-I-008/007-IP-2019 que acompaña a la presente solicitud. Y que la ONCAE con base a mi declaración de oficio autoriza la compra solicitada en el formulario F-I-008/007-IP-2019 de oficio, no obstante tengo conocimiento que de identificarse una omisión a la legislación vigente esta será notificada al suscriptor, a la máxima autoridad de la institución y a las instancias de control interno y fiscalización pertinentes.

En fe de lo cual firmo la presente en la ciudad de Tegucigalpa, Departamento de Francisco Morazán, a los 29 días del mes de agosto de 2019.

Atentamente,

Nombre:

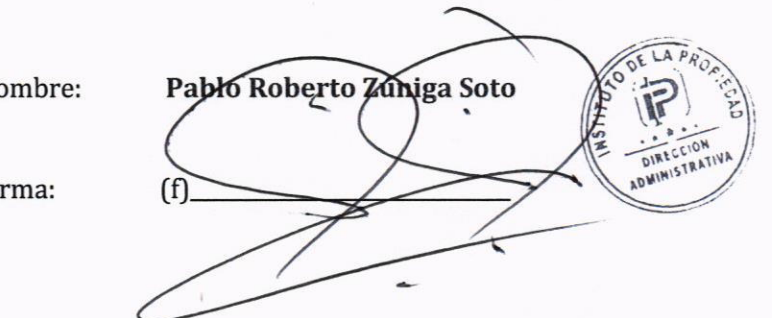

Firma:

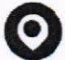

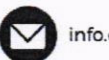

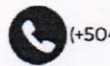

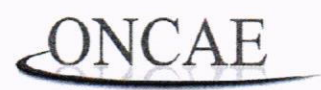

OFICINA NORMATIVA DE CONTRATACIÓN Y ADQUISICIONES DEL ESTADO

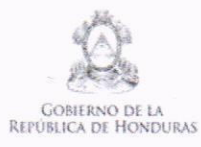

\* \* \* \* \* SECRETARÍA DE COORDINACIÓN<br>GENERAL DE GOBIERNO

# Formulario F-I-008/007-IP-2019 Solicitud de Autorización de Compra por Fuera de Catálogo Electrónico

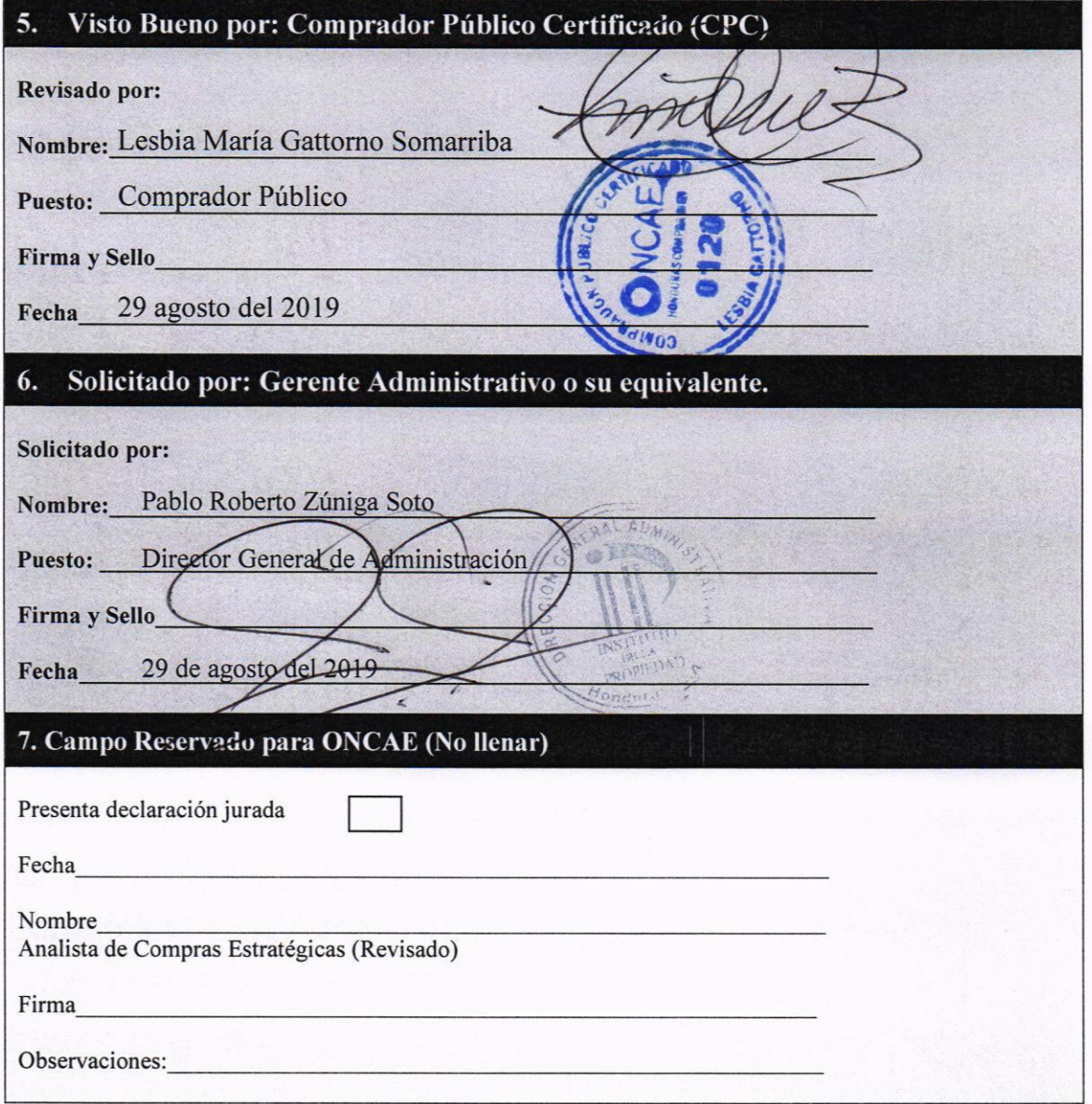

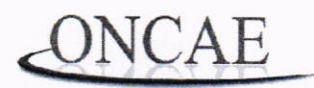

OFICINA NORMATIVA DE CONTRATACIÓN Y ADQUISICIONES DEL ESTADO

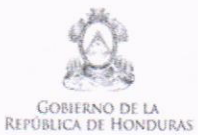

SECRETARÍA DE COORDINACIÓN<br>GENERAL DE GOBIERNO

\* \*

\* \* \*

# Formulario F-I-008/007-IP -2019 Solicitud de Autorización de Compra por Fuera de Catálogo Electrónico

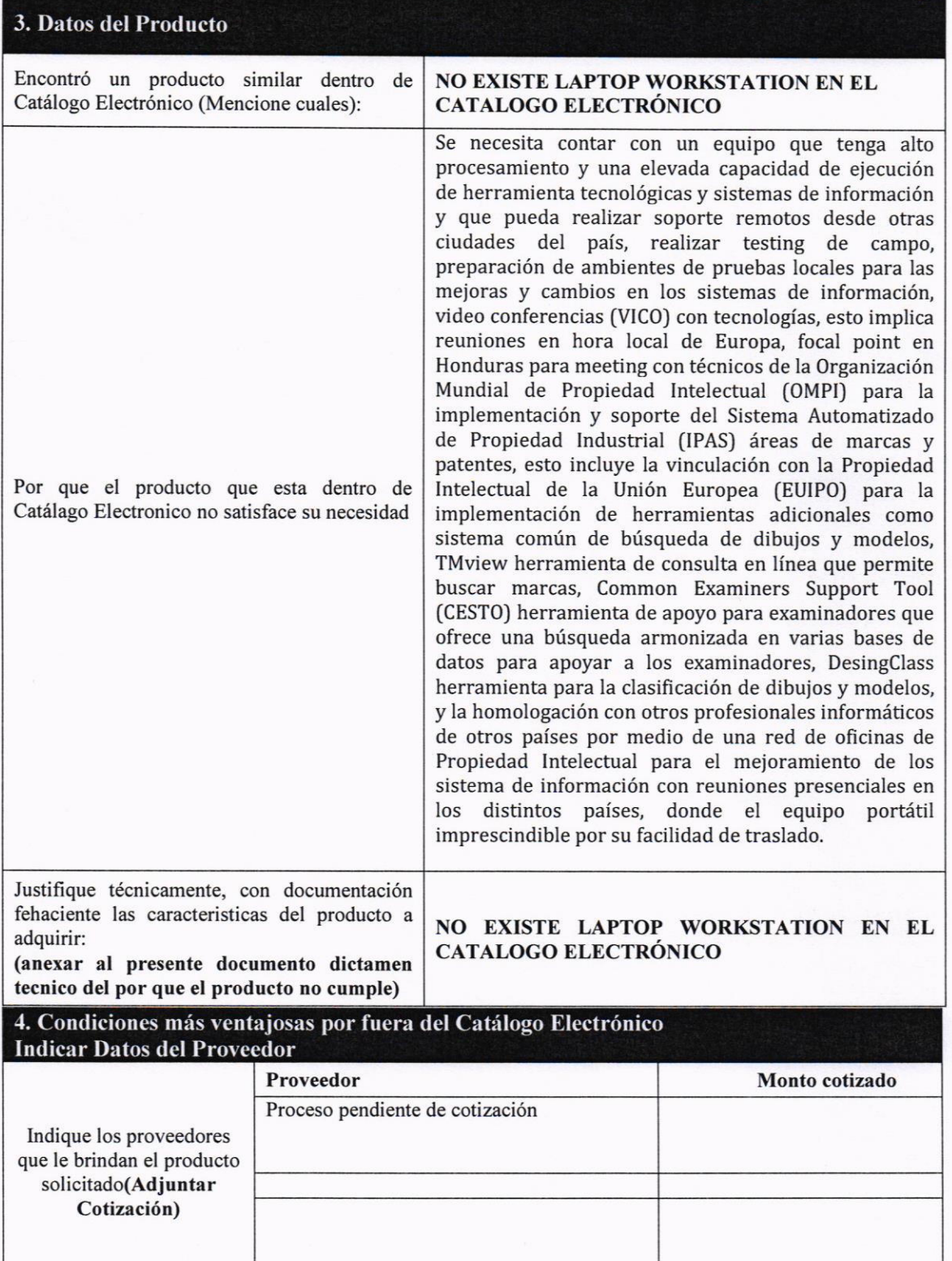

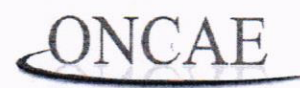

OFICINA NORMATIVA DE CONTRATACIÓN Y ADQUISICIONES **DEL ESTADO** 

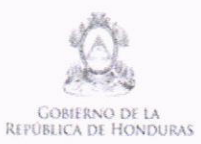

\* \* \* \* \* SECRETARÍA DE COORDINACIÓN **GENERAL DE GOBIERNO** 

## Formulario F-I-008/007-IP -2019 Solicitud de Autorización de Compra por Fuera de Catálogo Electrónico

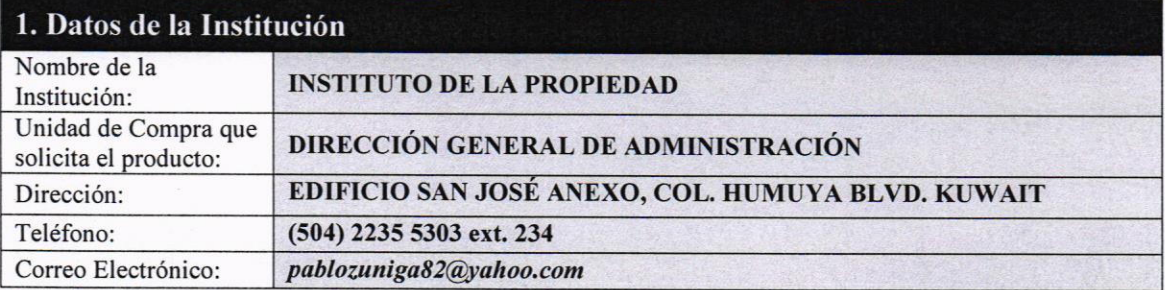

Artículo 12.- Compra en el Catálogo Electrónico. Los entes adquirentes, deben considerar como primera opción de compra, los productos o servicios incluidos en el Catálogo Electrónico. En caso de que en el Catálogo Electrónico, existiera un bien o servicio con características no exactas al solicitado, pero cuya adquisición no afecta de manera sustancial el objeto de la compra, el ente debe adquirir el bien o servicio que más se asemeje a su requerimiento.

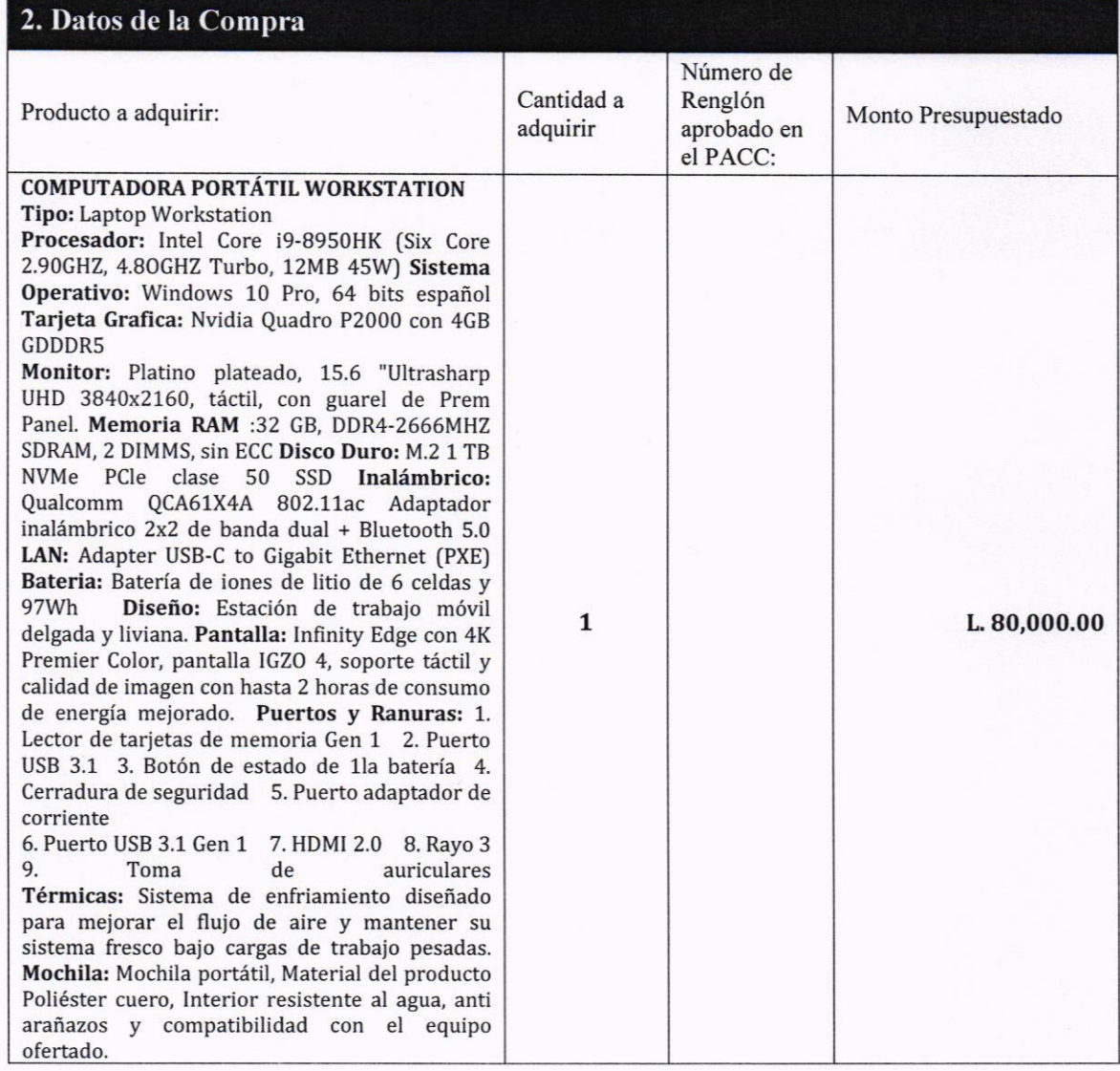

### LISTA DE VERIFICACIÓN Catálogo Electrónico

Institución: Gerencia Administrativa: Fecha de verificación:

Instituto de la Propiedad Dirección General de Administración 29 de agosto de 2019

Con el fin de garantizar que el Catalogo Electrónico y Compras Conjuntas este conforme al marco regulatorio y normativo pertinente a la contratación pública del Estado, se deben veriñcar y conocer los siguientes aspectos:

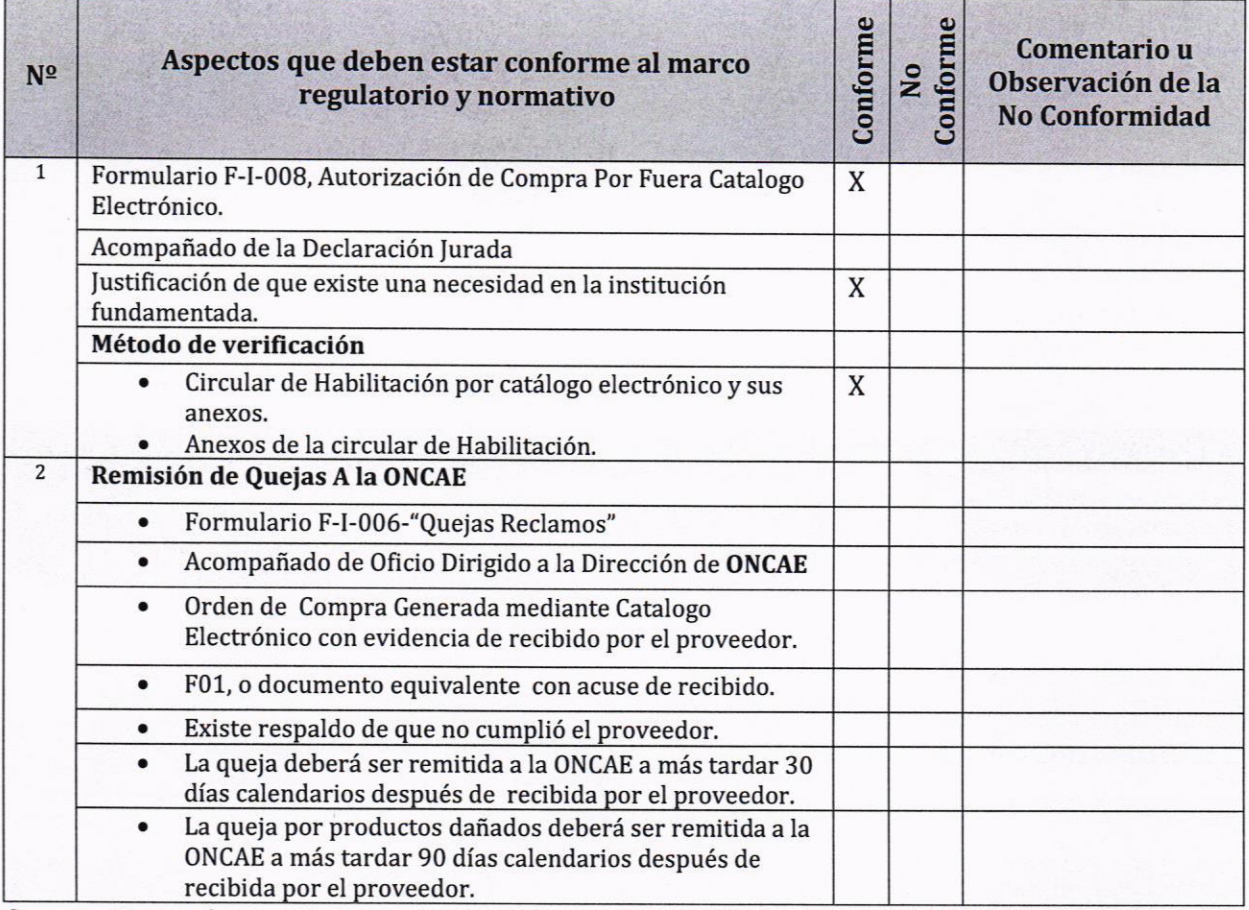

Comentarios u observaciones generales del Comprador Publico Certificado (CPC): En el Convenio Marco de Bienes Informáücos no existen Computadoras Portátiles Workstation y se requiere un equipo portátil de alta capacidad.

Firma del CPC: Nombre del CPC: Número del CPC:

.§  $01$  $\langle \cdot \rangle$  $\mathbf{c}$ <sup>r</sup>'j3L.C ú GNCAE Lesbia María Gattorno Somarriba 720 Ş

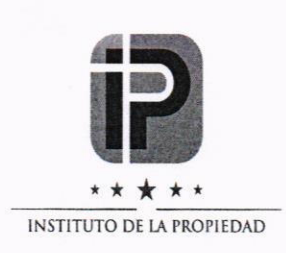

J-07-2019

# VISTO BUENO

#### A: Pablo Roberto Zúniga Soto - Director General de Administración lnstituto de la Propiedad

Lesbia María Gattorno Somarriba - CPC número 120 DE:

<sup>F</sup>ECHA: 29 de agosto de 2019

En respuesta a su solicitud del 29 de agosto de 2019, otorgo el Visto Bueno al siguiente documento:

· Solicitud de autorización de compra por fuera de catálogo electrónico, Formulario F-I-008/007-IP-2019.

Haciendo constar que la documentación de soporte que he tenido a la vista se ajusta al marco regulatorio y normativo pertinente a la contratación pública.

Este Visto Bueno no exime de ningún tipo de responsabilidad a los funcionarios y empleados que participaron en la elaboración y aprobación del documento al que se le otorga.

Por favor no dude en contactarme si tiene preguntas al respecto.

Sinceramente. PUBLIC ,c Lesbia María Gattorno Somarriba I CPC Número  $G$